## Estruturas de Dados II

- Aula 8
	- Tabelas de dispersão (hash tables)

Prof. DSc Carlos de Salles [www.deinf.ufma.br/~csalles](http://www.deinf.ufma.br/~csalles) [csalles@deinf.ufma.br](mailto:csalles@deinf.ufma.br)

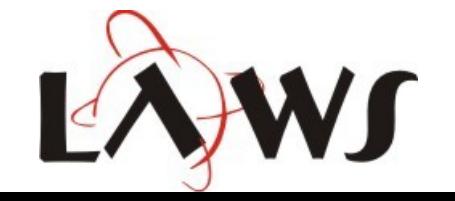

**DEPARTAMENTO DE INFORMÁTICA** FEDERAL DO MARANHÃO

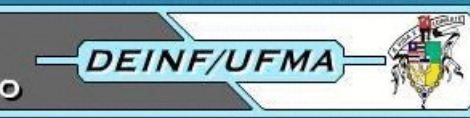

# Tabelas de Dispersão

- É como um vetor cujas chaves **não** são apenas inteiros e os valores **não** estão necessariamente consecutivos na memória
- Suporta as primitivas/operações de dicionário de dados:
	- Insert
	- Search
	- Delete

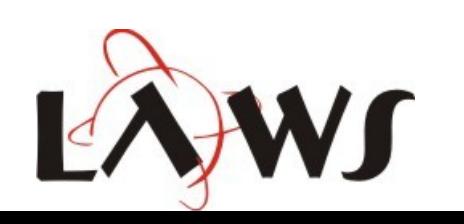

**DEPARTAMENTO DE INFORMÁTICA EDERAL DO MARANHÃO** 

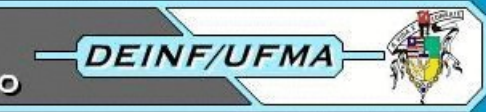

# Definições Prévias

- Assuma que numa tabela de dispersão, você tem:
	- Um universo U de |U| chaves, U={ $k_1, k_2, k_3, ..., k_u$ }
	- Um conjunto K de |K| chaves sendo utilizadas,  $K=\{k_{i1}, k_{i2}, k_{i3}, ..., k_{ik}\}\$ , onde i pode variar de 1 a |U|
	- Para cada chave do universo U, pode haver um único respectivo dado satélite (há um valor para cada chave)
	- Importante: há tabelas com multivalores, em que uma chave do universo U pode estar relacionada a mais de um valor. Exemplo: multiset da STL de C++

**DEPARTAMENTO DE INFORMÁTICA** DE FEDERAL DO MARANHÃO

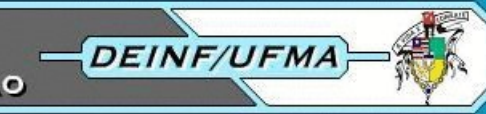

## Tabelas de Acesso Direto

● Há uma **tabela de acesso direto** com |U| entradas, uma para cada chave U do universo

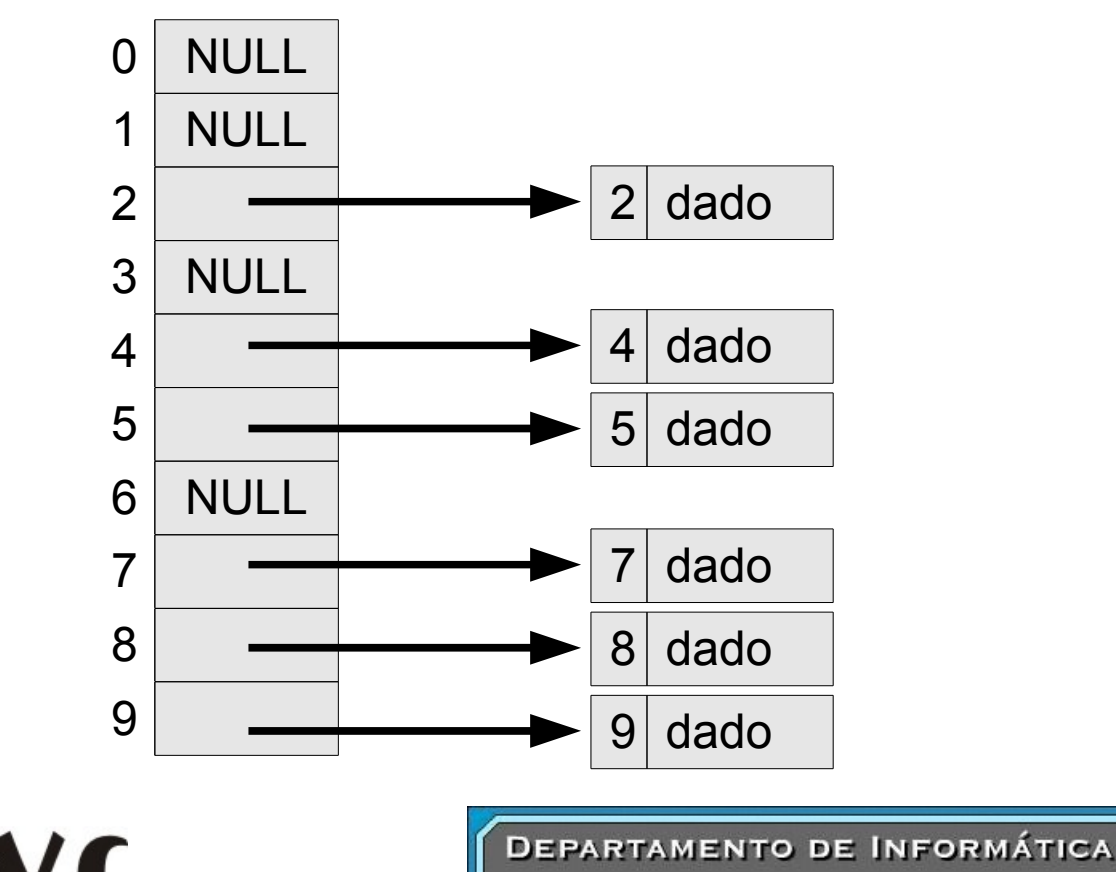

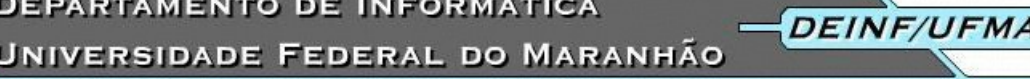

## Tabelas de Acesso Direto

- Primitivas
	- Insert

```
function insert(T, x) T[ key[x] ] = x end
```
• Search

**function** search(T, k) **return** T[ k ] **end**

• Delete

**function** delete(T, x) T[ key[x] ]=**nil end**

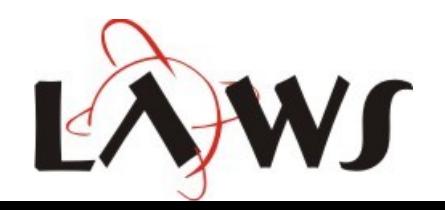

**DEPARTAMENTO DE INFORMÁTICA** JNIVERSIDADE FEDERAL DO MARANHÃO

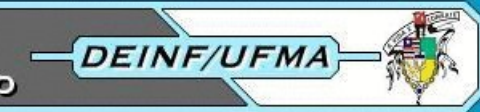

## Tabelas de Acesso Direto

- Problemas:
	- Se o universo U for grande demais, uma tabela de tamanho |U| pode ser impraticável ou até impossível
		- Suponha as chaves sendo os nomes de pessoas
		- Suponha as chaves sendo os códigos de alunos
	- E se |K| for pequeno e |U| for grande? A tabela de acesso direto vai ter muitas entradas com valor NULL, ocupando memória desnecessariamente

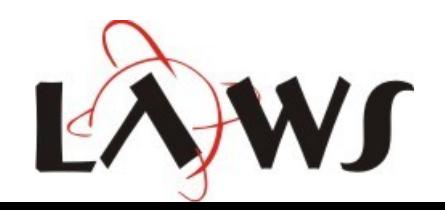

**DEPARTAMENTO DE INFORMÁTICA** DERAL DO MARANHÃO

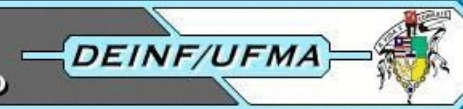

## Técnica de Dispersão

- Uma **função de dispersão** *h* mapeia as chaves k, que variam de 0 a |U|-1 do universo U, em chaves 0 a |T|-1 da tabela T
- Colisões podem ocorrer!
	- Duas chaves  $k_{i}$  e  $k_{j}$  diferentes podem mapear em um mesmo valor de dispersão **m**. Isso caracteriza uma colisão

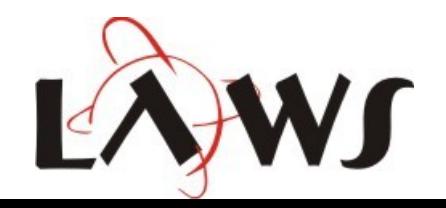

**DEPARTAMENTO DE INFORMÁTICA EDERAL DO MARANHÃO** 

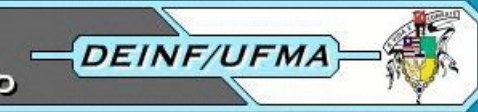

## Resolvendo Colisões por Encadeamento

- Cada entrada da tabela T aponta para uma lista encadeada de valores
- Quando dois valores colidem, eles são inseridos na mesma lista encadeada

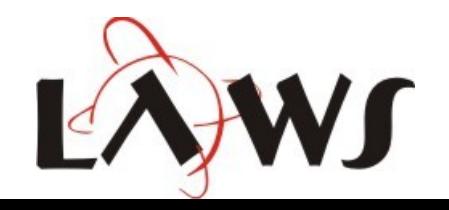

**DEPARTAMENTO DE INFORMÁTICA** EDERAL DO MARANHÃO

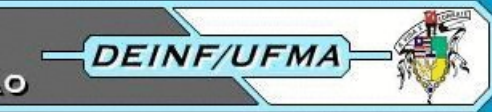

## Tabelas de Dispersão com Listas Encadeadas

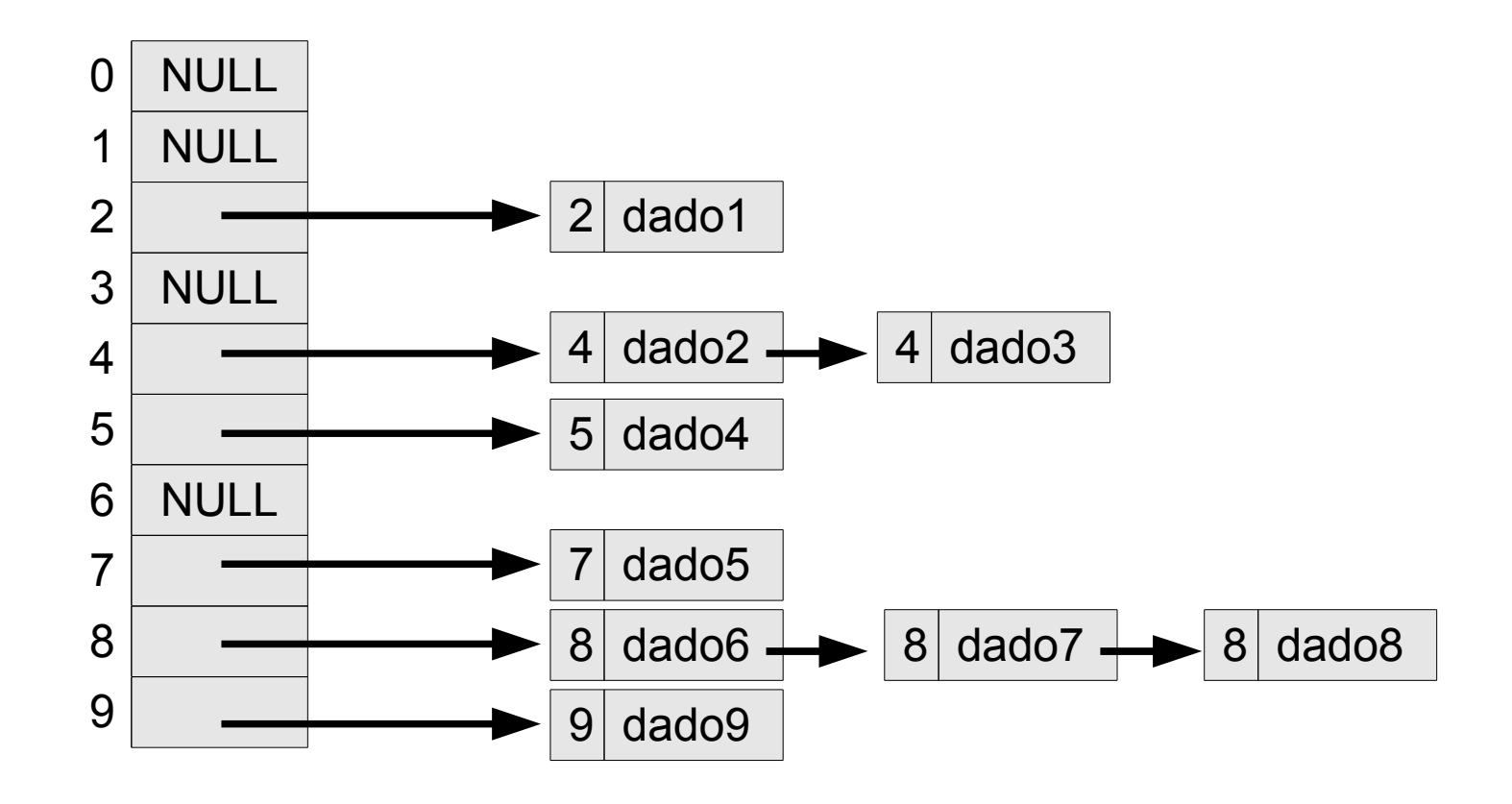

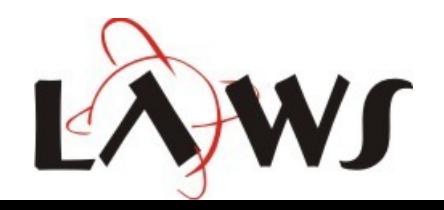

**DEPARTAMENTO DE INFORMÁTICA** UNIVERSIDADE FEDERAL DO MARANHÃO

DEINF/UFMA

## Tabelas de Dispersão com Listas Encadeadas

#### ● Primitivas

- Insert **function** insert(T, x) insira x no início da lista T[ h[key[x]] ] **end**
- Search

**function** search(T, k) procure x na lista T[ h[key[x]] ] **end**

• Delete

**function** delete(T, x) delete x da lista T[ h[key[x]] ]

**end**

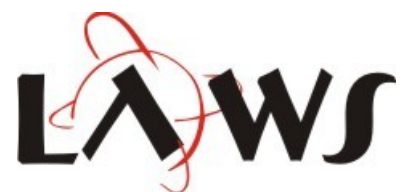

**DEPARTAMENTO DE INFORMÁTICA JNIVERSIDADE FEDERAL DO MARANHÃO** 

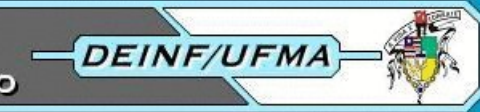